# Cursul 4 - CLASE în C++

- $\Box$ □ Declarație clasă
- П Date membru
- $\square$  Functii membru
	- Manageri: constructori, destructor
	- **Functii de acces**
	- $\mathbb{R}^3$ Implementori (operatori)
	- **E** Functii ajutatoare
	- $\mathbb{R}^3$ Functii membru const
- $\Box$  Pointerul this
- П. Prietenii unei clase
- □ Constructor si operatorul new
- П Destructor si operatorul delete
- □ Copiere si atribuire

#### CLASE

#### □ O clasă în C++ se caracterizează prin:

- **Un nume identificator**
- O colecție de *date membru* –prin aceste date este reprezentat un obiect. Datele sunt create pentru fiecare obiect (instan ţ ă a clasei)
- O colecție de *funcții membru* tratamente (metode) ce se aplic ă obiectelor. Un trartament se execută de către un obiect ca r ăspuns la primirea unui mesaj
- Eventual, o colecție de prieteni: funcții și/sau clase prieten

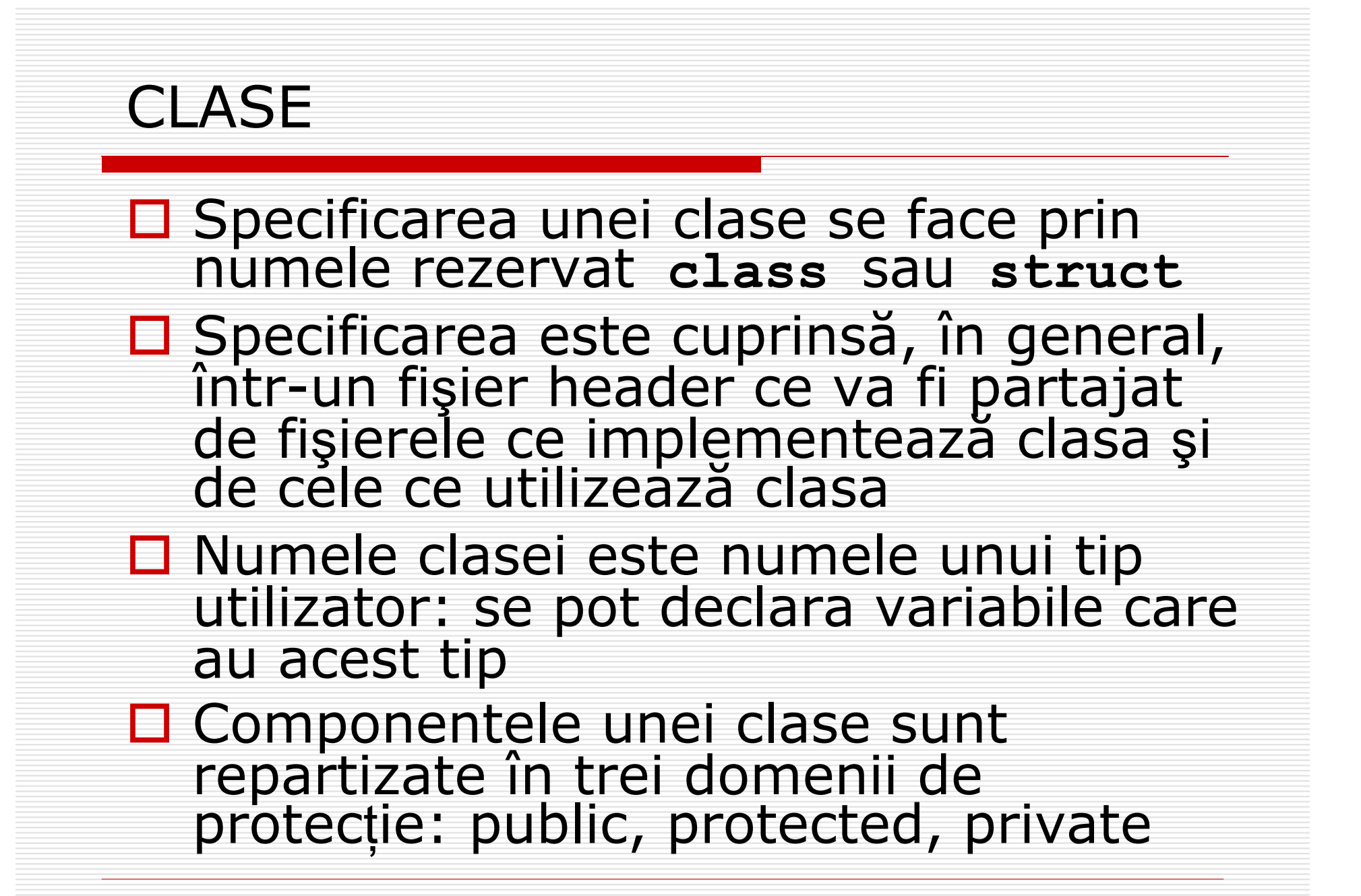

## CLASE - Declara ţie

#### Declara ţie clas ă cu **class**:

```
class
<Nume_clasa>
{Corp_clasa};
```

```
class
<Nume_clasa>
{
```
//Declaratii membri privati (nerecomandat) **public**:

// Declaratii functii (eventual date) **protected**:

// Declaratii date (eventual metode) **private**:

// Declaratii date (eventual metode) **};**

## CLASE - Declara ţie

#### Declara ţie clas ă cu **struct**:

```
struct
<Nume_clasa>
{Corp_clasa};
```

```
struct
<Nume_clasa>
{
      // Declaratii membri public (nerecomandat)
public:
      // Declaratii functii (eventual date) 
protected:
      // Declaratii date (eventual metode)
private:
      // Declaratii date (eventual metode)
};
```
## CLASE - Declara ţie

- **□** Fiecare domeniu de protecție poate fi, fizic,<br>împărțit în mai multe regiuni. Ordinea regiui împărțit în mai multe regiuni. Ordinea regiunilor<br>poate fi arbitrară
- D Domeniul public:
	- **E** Componenta este vizibilă oriunde
	- **Notabilele ce definesc starea unui obiect nu** trebuie s ă fie publice (principiul încapsul ării)
	- **n** în general, metodele sunt în domeniul public
- D Domeniul protected:
	- W ■ Componenta este vizibilă în funcțiile clasei și în clasele derivate
- $\square$  Domeniul private:
	- Componenta este vizibilă doar în funcțiile clasei și<br>în funcțiile și clasele prieten

#### Exemplul 1

```
//FILE stiva1.h
class Stack {
public:
   enum { MaxStack = 50 };
   void init() { top = -1; }void push( int ) ;
   int pop() ;
   bool isEmpty() { return top < 0; }
   bool isFull() { return top >= MaxStack - 1; }
   void dump() ;
private:
   int top;
   int arr[ MaxStack ];
};
```
#### Exemplul 2

**#include <iostream>**

**using std::ostream;**

```
class Data {
public:
 Data(int o_zi = zi_curenta(), int o_luna = luna_curenta(), 
   int un a_n = an curent());
  ~Data() {}
 void aduna_zi(int n);
 void aduna_luna(int n);
 void aduna_an(int n);
 Data operator ++(int); // postfix
 Data& operator ++(); // prefix
 void set_zi(int zi_noua);
 void set_luna(int );
 void set_an(int an_nou);
```
#### Exemplul 2

- **int get\_zi() const;**
- **int get\_luna() const;**
- **int get\_an() const;**
- **friend ostream& operator << (ostream&, const Data&);**
- **static Data azi();**
- **private:**
	- **int zi, luna, an;**
	- **static int zi\_curenta();**
	- **static int luna\_curenta();**
	- **static int an\_curent();**
	- **bool esteAnBisect();**
	- **int NrZileLuna();**
	- **int NrZileAn();**

**};**

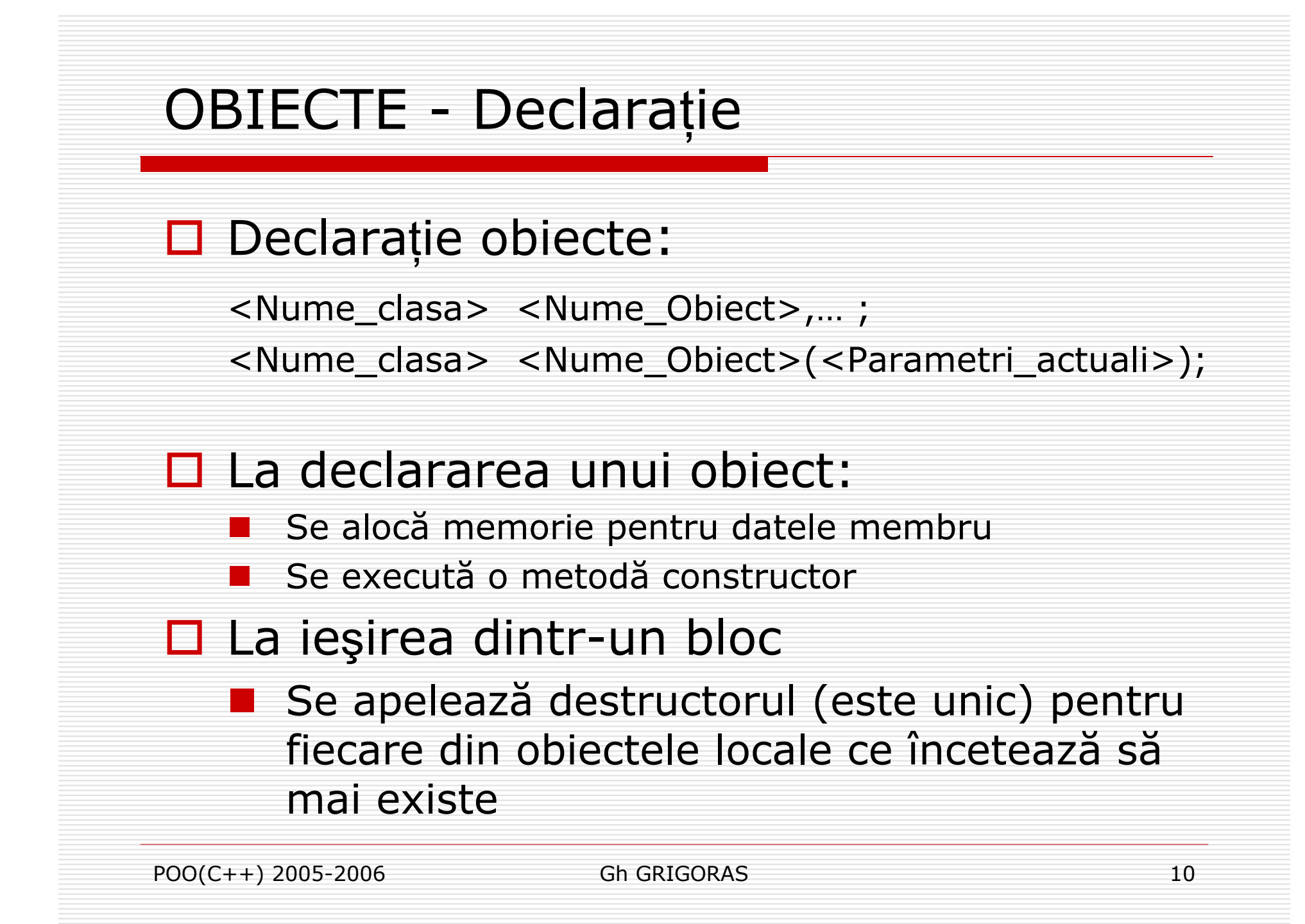

#### OBIECTE - Declara ţie

**Data d1; // Apel constructor d1.Data() Data d2(1,4,2003); // Apel constr. Data(unsigned,unsigned,unsigned) Data d3[5];// Apel constructor Data() de 5 ori**

#### □ Obiecte dinamice:

**Data \*pd = new Data; // apel constructor pd->Data() Data \*t = new Data[5];// apel de 5 ori t->Data() delete pd; // se apeleaza pd->~Data() delete [] t; // se apeleaza t ->~Data() de 5 ori**

#### Exemplu

```
#include <iostream>
using namespace std;
class C
{
    public:
         C(){cout << "C() ";}
         ~C(){cout << "~C() ";}
    private:
         int i;
};
int main(){
    C c1;
    C* p1= new C;
     {
         C c[2];
         C* p2 = new C;delete p2;
     }
    C c[2];
    delete p1;
    return 0;
}
//C() C() C() C() C() ~C() ~C() ~C() C() C() ~C() ~C() ~C() ~C()
```
## CLASE - Implementare

 Func ţii membru(Metode) - Implementare:  $\blacksquare$  În cadrul clasei – implementarea se face, în general, inline

 În afara clasei (precedat de **inline** pentru implementare inline):

<sup>&</sup>lt;*tip*> <*Nume\_clasa* >:: <sup>&</sup>lt;*Nume\_functie*>(<*Lista\_parametri*>) **{**

// *Corp functie*

POO(C++) 2005-2006 Gh GRIGORAS 13

**}** 

#### CLASE - Mesaje

#### Apel(Invocare) func ţie membru (Mesaj c ătre obiect):

<sup>&</sup>lt;*Nume\_obiect* >. <sup>&</sup>lt;*Nume\_functie*>(*Lista\_par\_act* ) <sup>&</sup>lt;*Nume\_point\_obiect*<sup>&</sup>gt;**->** <sup>&</sup>lt;*Nume\_functie*>(*Lista\_par\_act* ) ( \* <sup>&</sup>lt;*Nume\_point\_obiect*>). <sup>&</sup>lt;*Nume\_functie*>(*Lista\_par\_act* )

> **Data\* pd, azi; azi.set\_an(2006); azi.set\_luna(3); azi.set\_zi(12); pd = &azi; pd->get\_zi(); (\*pd).get\_zi();**

## CLASE – Func ţii membru

**□ Funcții manager: constructori, destructor Data(int, int, int), Data(int, int), Data(int), Data(), Data(const char\*) ~Data()**

**□** Funcții de acces: **Data::get\_zi(), Data::set\_an()** □ Implementori: **void Data::aduna\_zi()** □ Operatori : **Data& Data::operator++()**

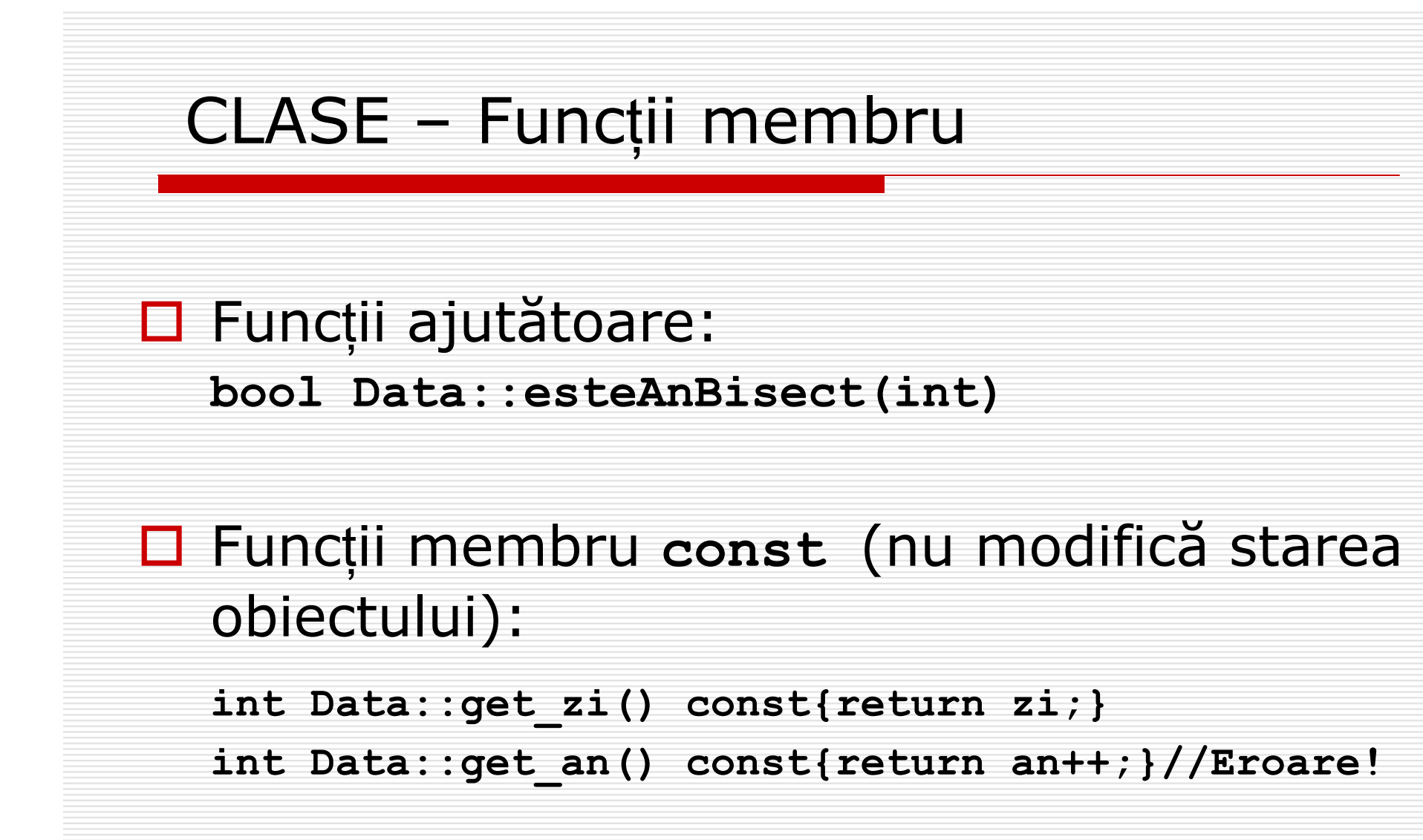

```
POO(C++) 2005-2006 Gh GRIGORAS 17
 CLASE – Metode const O func
ţie membru const poate fi apelat
ă atât pentru obiecte 
   const cât 
şi pentru obiecte non - const;
 O func
ţie membru non - const nu poate fi apelat
ă pentru 
   obiecte const!\square Exemplu
      void f(Data& d, const Data& cd){
         int i = d.get_an();
         d.aduna_an(2);
         int \t i = cd.get \t an();cd.aduna_an(1); // Eroare: cd este obiect const!
         //…
      }
 const face parte din tipul metodei, la implementarea în afara 
   clasei trebuie precizat acest lucru:
      inline int Data::get_an() const{
         return an;
      }
```
- Pentru fiecare func ţie membru exist ă o singur ă instan ţ ă accesibil ă fiec ărui obiect
- Pointerul this pointer implicit accesibil doar în func ţiile membru ale unei clase (structuri); pointeaz ă la obiectul pentru care este apelat ă func ţia

**int get\_luna() const {return this->luna;} int get\_luna(Data\* d )const {return d->luna;}**

**Data azi(12,3,2006); cout << azi.get\_luna() << endl; cout << azi.get\_luna(&azi) << endl;**

(\*this) – pentru (returnarea) obiectul(ui) curent într-o cție membru

```
□ Exemple:
void Data::setLuna( int m ) { 
   luna = m; 
   //this->luna = m; Echivalent
   //(*this).luna = m; Echivalent
}
Data& Data::aduna_an(int n) { 
   if(zi==29 && luna==2 && !esteAnBisect(an+n){
      zi = 1; luna = 3;
   }
   an += n;
   return (*this);
}
d.aduna_zi(1).aduna_luna(1).aduna_an(1);
```

```
#include <iostream>
using namespace std;
class ExThis{
    static int X;
    double Y;
public:
    ExThis() :Y(0.0){
        cout << "Obiect " << X++ ;
        cout << " : this = " << this << "\n\frac{1}{n}";
   }
   ~ExThis(){
        cout << "Se distruge:" << --X << " this = " << this << "\n";
    }
};
int ExThis::X=0;
void main(){
      cout << " main: Se declara tabloul Tab[5] de tip ExThis:\n" ;
      ExThis Tab[5];
      cout << " Sfarsit main: Se distrug obiectele din tablou:\n";
}
```
#### **/\***

**main: Se declara tabloul Tab[5] de tip ExThis: Obiect 0 : this = 0x0012FF4CObiect 1 : this = 0x0012FF54Obiect 2 : this = 0x0012FF5CObiect 3 : this = 0x0012FF64Obiect 4 : this = 0x0012FF6CSfarsit main: Se distrug obiectele din tablou: Se distruge:4 this = 0x0012FF6C Se distruge:3 this = 0x0012FF64 Se distruge:2 this = 0x0012FF5C Se distruge:1 this = 0x0012FF54 Se distruge:0 this = 0x0012FF4C**

**\*/**

#### CONSTRUCTORI

□ Constructorii unei clase **void Data::init(int z, int l, int a)**  $\{zi = z; luna = 1; an = a\}$ **Data d; d.init(12,3,2006);**

 Constructor: o func ţie membru cu "misiunea" de a ini ţializa obiectele declarate. Dac ă o clas ă are constructori, obiectele clasei sunt ini ţializate la declarare.

```
Data azi(2);
Data maine(3, 4);
Data acum;
Data Craciun("25 Decembrie");
Data d(12, 3, 2006);
Data d = Data(12, 3, 2006);
```
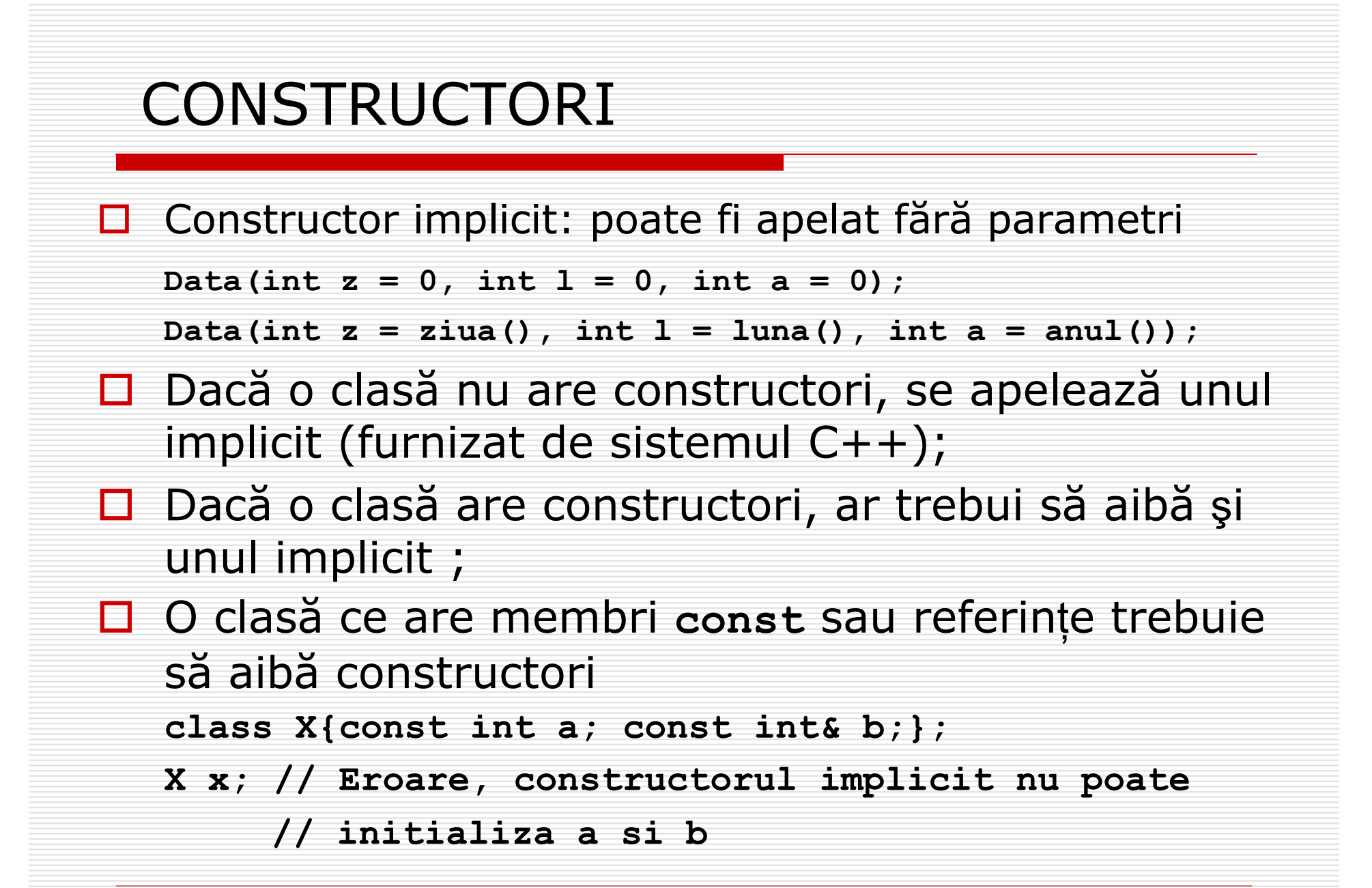

#### CONSTRUCTORI

```
□ Constructor și operatorul new:
   Data* d = new Data(12, 3, 2006);// d – obiect dinamic
   class Tablou{
   public:
       Tablou(int n=10) {p = new char[sz = n];}
       ~Tablou(){delete[] p;}
   private:
       const char* p; int sz;
   };
□ Dacă o clasă are membri pointeri(este necesară alocare
   dinamică) trebuie definit explicit un constructor și
```
**□** Obiectele membru într-o clasă trebuiesc construite la crearea obiectului compus: alegerea constructorului se face în lista de<br>inițializare a constructorului clasei compuse

destructorul clasei**.**

### **CONSTRUCTORI**

```
class Y{
public:
   Y() {y = 0; };
   Y(int n) {y = n;}private:
   int y;
};
class X{ 
public:
   //X(int n):y1(Y::Y()), y2(Y::Y(n)),x(n){}
   X(int n):y1(), y2(n),x(n){}
private:
   int x; 
   Y y1,y2;
};
void main(){
X x(2);
}
```
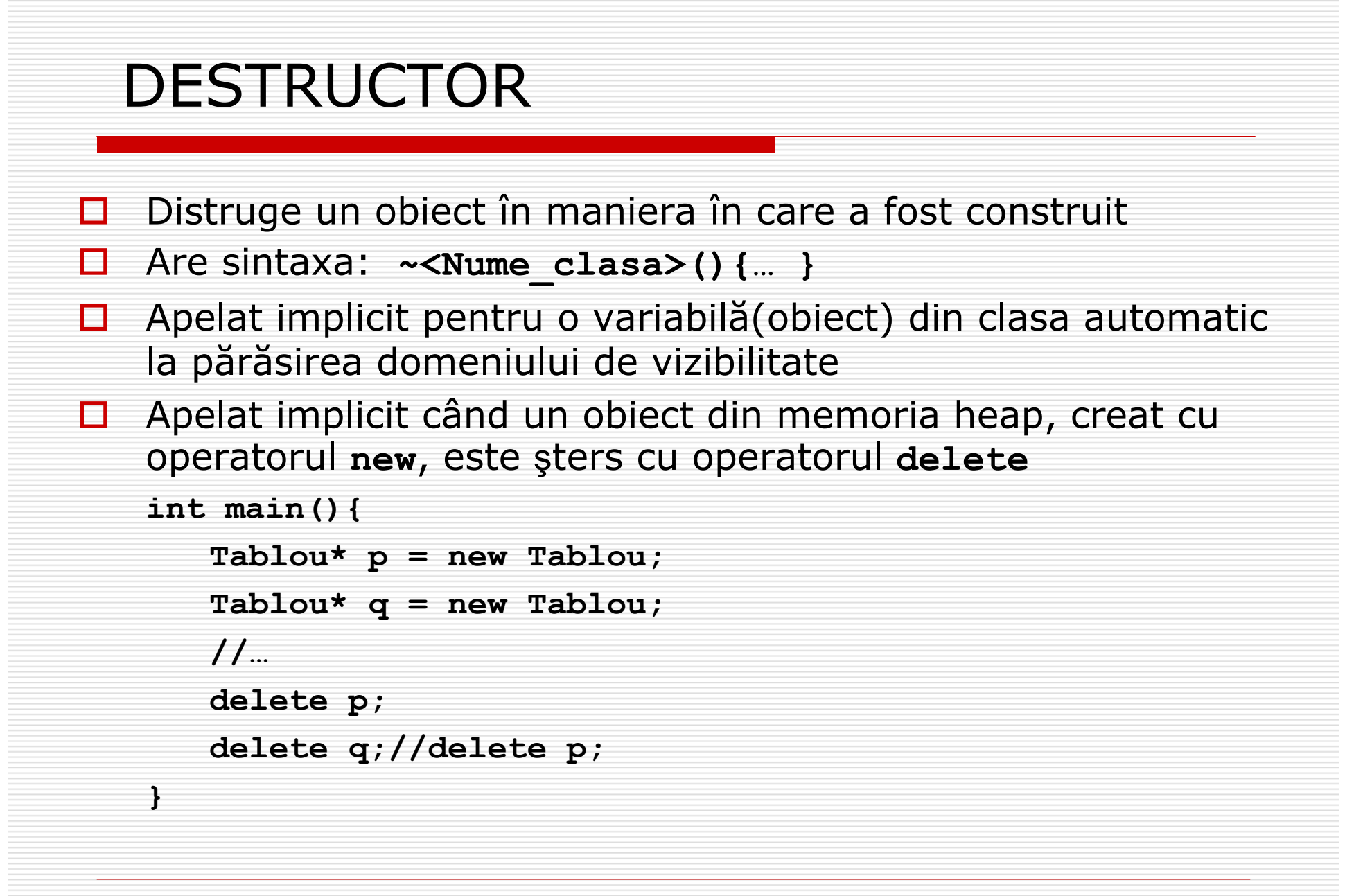

## Creare / distrugere obiecte

- $\Box$ □ Obiect din clasa automatic: creare la (execuția ajunge la) declarare şi distrugere la ie şirea din domeniul s ău de vizibilitate;
- □ Obiect în memoria heap: este creat cu new și distrus cu **delete** ;
- □ Obiect membru nestatic (ca dată membru a altei clase): este creat/distrus când un obiect al c ărui membru este, este creat/distrus
- $\Box$  Obiect element al unui tablou: este creat/distrus când tabloul a c ărui element este, este creat/distrus

## Creare / distrugere obiecte

- □ Obiect local static: este creat când se întâlne şte prima dat ă declara ţia sa la execu ţia programului şi este distrus la terminarea programului;
- □ Obiect global, obiect în namespace, obiect membru static: este creat odat ă la începutul programului şi distrus la terminarea programului
- □ Obiect temporar: este creat ca parte a evaluării unei expresii şi distrus la sfâr şitul expresiei în care apare

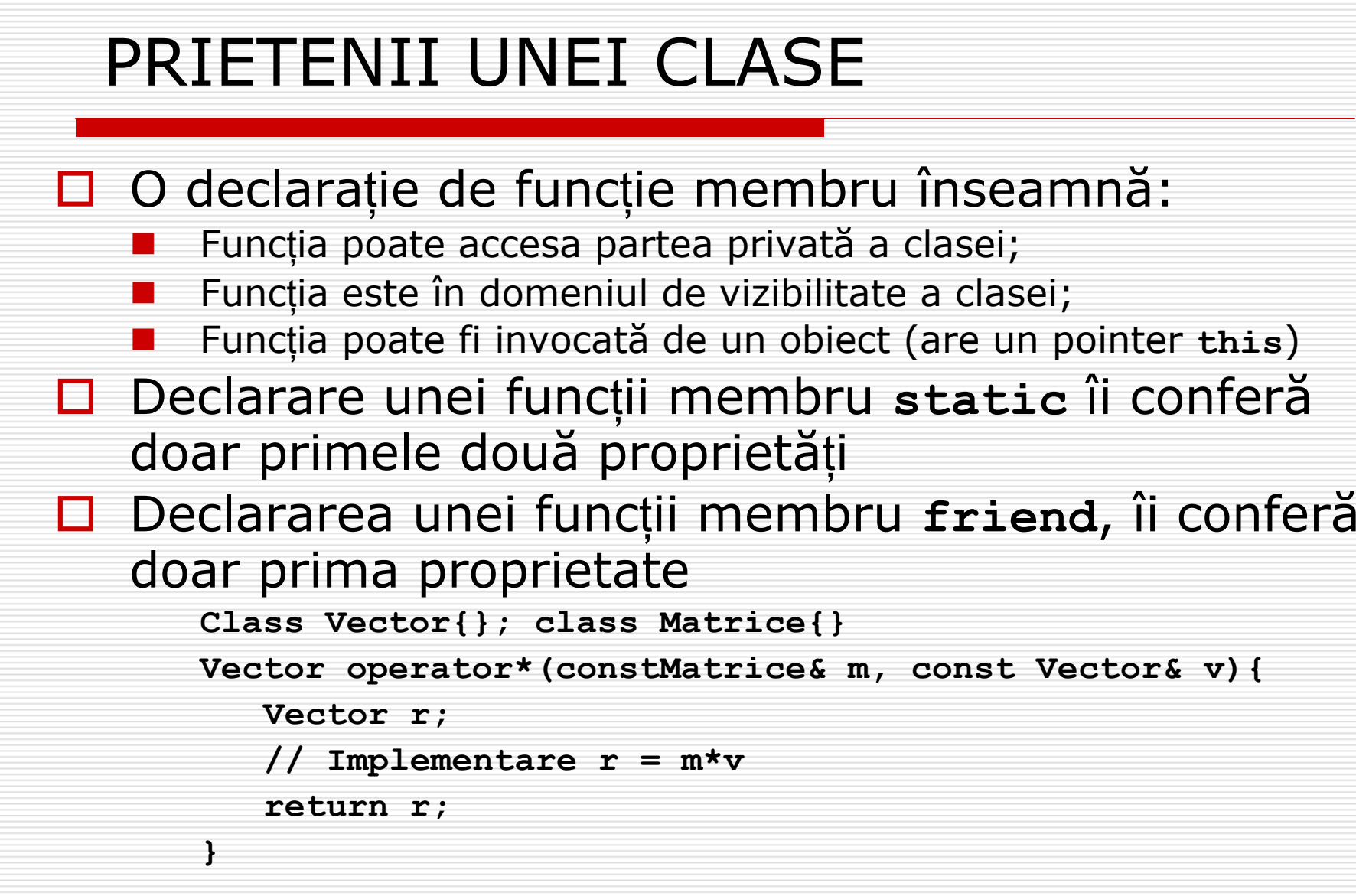

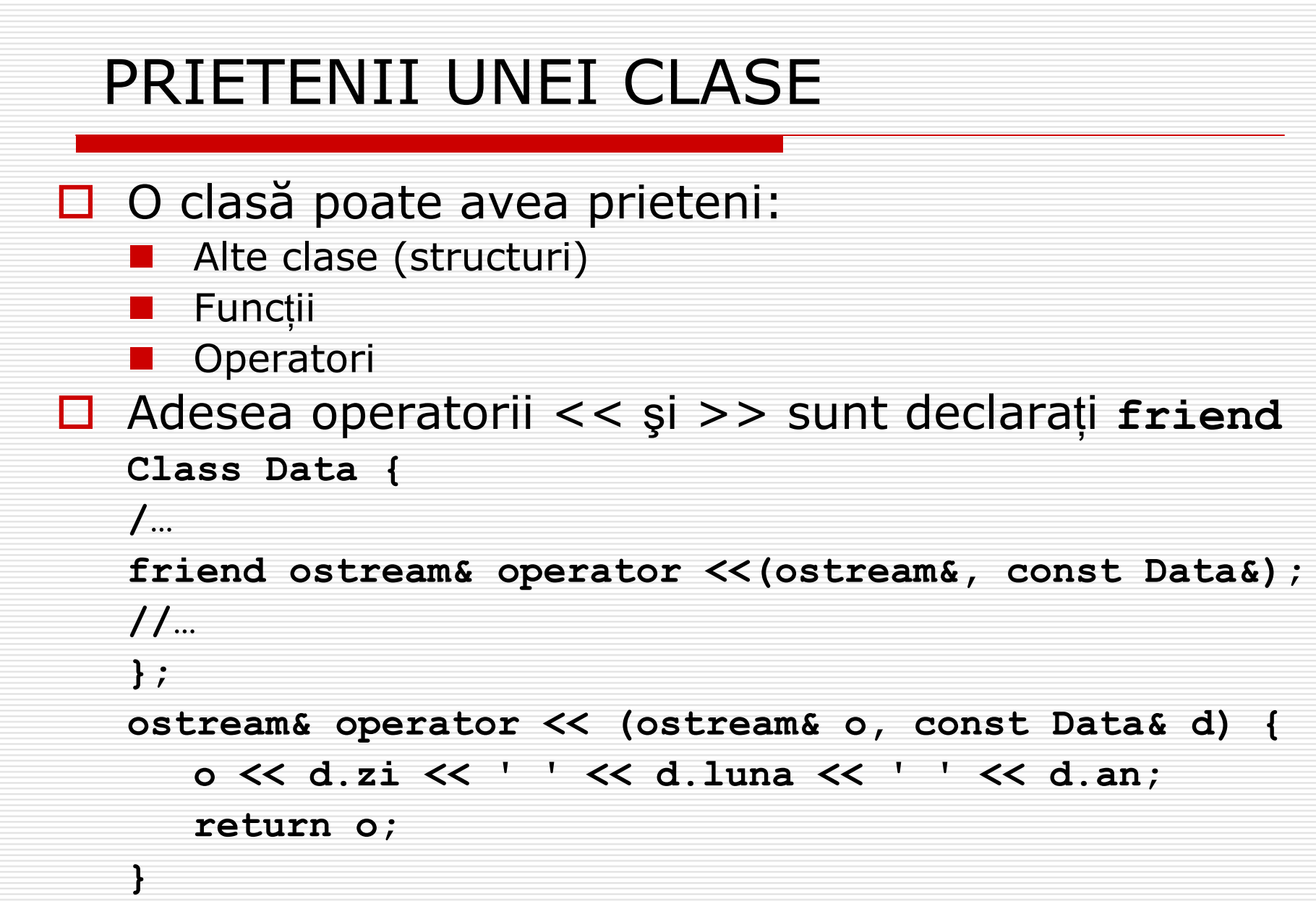

#### Exemplu

```
// Functii si clase friend
#include <iostream.h>
struct X;
// Declaratie necesara pentru definitia lui Y
struct Y {
  void f(X*);
};
struct X { // Definitia clasei X
public:
  void initialize();
  friend void g(X*, int); // Functie globala friend
  friend void Y::f(X*); // Functie din Y friend
  friend struct Z; // Structura(clasa) friend
  friend void h(); // Functie globala friend
private:
  int i;
};
```

```
void X::initialize() { 
  i = 10;}
void g(X* x, int i) { 
  x - \lambda i = i;}
void Y::f(X* x) { 
  x - >i = 47;
}
struct Z {
private:
  int j;
public:
  void initialize();
 void g(X* x);
};
```

```
void Z::initialize() { 
  j = 99;
}
void Z::g(X* x) { 
  x->i += j;
  cout << "In Z::g(X& x), x->i = " << x->i << endl;
}
void h() {
 X x;
  x.i = 100; // Acces la membrul privat i 
}
int main() {
 X x;
 x.initialize();
  Z z;
  z.initialize();
  z.g(&x);
}
/*
In Z::g(X& x), x->i = 109
*/
```
#### CLASE: Copiere şi asignare

□ Inițializarea și asignarea implicită înseamnă copiere membru cu membru a unui obiect Ob1 în Ob2:

**Punct p1; //apel constructor implicit Punct p2 = p1;//initializare prin copiere: //p2 nu exista, se construeste Punct p3; p3 = p2; //asignare prin copiere: //p3 exista si se modifica**

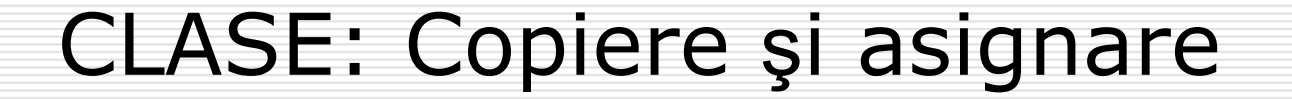

□ Cazul în care nu avem alocare dinamică:

**Data d1(12,3,2006);**

**Data d2 = d1; //echiv. cu Data d2(d1);**

 $\Box$  este apelat automat un constructor X::X(const X&)

□ Pentru clasa Data acest constructor este echivalent cu:

```
Data::Data(const Data& d)
{
   zi = d.zi;
   luna = d.lunaan = d.an
```
POO(C++) 2005-2006 Gh GRIGORAS 35

**}**

## CLASE: Copiere şi asignare

◘ **□** Atenție la clasele ce conțin pointeri! Folosirea onstructorului de copiere implicit poate conduce la erori. Solu ţia: implementarea unui constructor de copiere utilizator

**Constructor de copiere** 

**}**

**}**

**X::X(const X& x){**

**// Implementare copiere**

**Supraîncărcare operator de atribuire:** 

**X::X& operator=(const X& x){**

**// Implementare asignare**

```
#include <iostream.h>
class TipTablou{
    const char* s;
        //
};
class Tablou{
public:
    Tablou(int s=10){
        p = new TipTabIou[marime = s];cout <<++i<< " Tablou()\n";}
    ~Tablou() {
        delete[] p; cout <<i--<< " ~Tablou()\n";}
    Tablou(const Tablou& );
    Tablou& operator=(const Tablou&);
private:
    TipTablou* p;
    int marime;
    static int i;
};
```

```
Tablou::Tablou(const Tablou& t){
   p = new TipTablou[marime = t.marime];
   for (int k = 0; k < marime ; k++) 
       p[k] = t.p[k];
   cout << "Copiere ob: "<< i << endl;
}
```

```
Tablou& Tablou::operator=(const Tablou& t){
   if(this != &t){ // evitare asignare t = t
       delete[] p;
       p = new TipTablou[marime = t.maxime];for (int k = 0; k < marime; k+1)
              p[k] = t.p[k];
   }
   cout << "s-a asignat ob: " << i << endl;
   return *this;
```
**}**

```
int Tablou::i = 0;
void h(){
   Tablou x1(6);
   Tablou x2 = x1;
   Tablou x3;
   x3 = x1;
}
void main(){ h();}
/*
1 Tablou()
Copiere ob: 1
2 Tablou()
s-a asignat ob: 2
2 ~Tablou()
1 ~Tablou()
0 ~Tablou()
*/
```
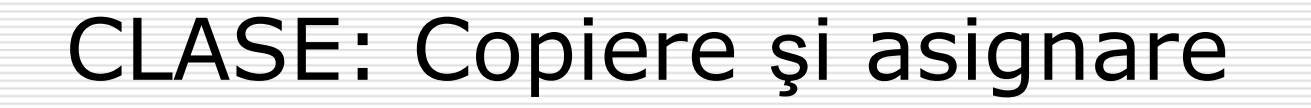

#### □ Constructorul de copiere se apelează

- $\mathcal{L}_{\mathcal{A}}$ ■ La declararea unui obiect cu inițializare
- La evaluarea expresiilor pentru crearea de obiecte temporare
- $\mathbb{R}^3$ La transmiterea parametrilor prin valoare
- La returnarea din funcții prin valoare

 $\mathbb{R}^3$ 

```
#include <iostream>
using namespace std;
class Clasa1{
    int i;
public:
    Clasa1() : i(13) {}
    Clasa1(const Clasa1 &a) : i(a.i+1) {cout << " copie ";}
    int get_i() {return i;}
};
Clasa1 f(Clasa1 a){
    cout << a.get_i() << "\n";
    return a;
}
int main(){
    Clasa1 a;
    Clasa1 a1=a;// Apel copiere
    cout << a1.get_i() << endl;
    a1 = f(a1);// Apel copiere de 2 ori
    cout << a1.get_i() << endl;
    return 0;
}
/* copie 14 copie 15 copie 16 */
```